### ИНСТРУМЕНТЫ АРМ

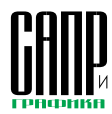

# Программный комплекс **ANSYS/LS-DYNA 8.0**

Сергей Дубинский

В настоящее время система ANSYS является одной из самых мощных и популярных конечно-элементных расчетных систем в мире - более миллиона только легальных пользователей! Для расчета высоконелинейных кратковременных динамических процессов (в том числе с разрушением) в ANSYS применяется пакет LS-DYNA, входящий в число лучших в своем классе. Программный комплекс ANSYS/LS-DYNA 8.0 обеспечивает прямой доступ пользователей ANSYS к возможностям пакета  $LS-DYNA$  9.70.

#### **Возможности IS-DYNA**

Пакет LS-DYNA3D разработан корпорацией LSTC (Livermore Software Technology Corporation) под руководством Р. Холлквиста в

Ливерморской национальной лаборатории

**ECHNOLOGY**<br>ORPORATION

ядерных исследований им. Лоуренса (шт. Калифорния, США). Первая коммерческая версия датируется 1976 годом.

Cobepa применения LS-DYNA (а следовательно, и ANSYS/LS-DYNA) очень широка. В частности, именно с помощью LS-DYNA проводилось расчетное моделирование событий 11 сентября 2001 года и катастрофы космического челнока «Атлантис». вызванной отрывом теплозашитной плитки.

Виртуальное моделирование аварий автомобилей (краш-тесты), как правило, выполняется с

помощью LS-DYNA, для чего специально разработаны математические модели человеческого тела, конечные элементы для подушек, ремней безопасности и т.п. Кроме того, конструируются средства индивидуальной бро-He32IIINTH\_CORDEMEHHOE BOODVЖЕние. Анализируются разнообразные производственные процессы: глубокая штамповка, гидроформование, сверхпластическое формование, прокатка, выдавка, штамповка, механообработка, сверление, а также иные процессы формообразования. Изучается разрушение лопаток турбины при попадании постороннего предмета либо при столкновении с птицей. Производятся сейсмические расчеты и расчеты конструкций с учетом взаимодействия с жидкостью. Исследуются нелинейная устойчивость, закритическое поведение и прохлопыва-

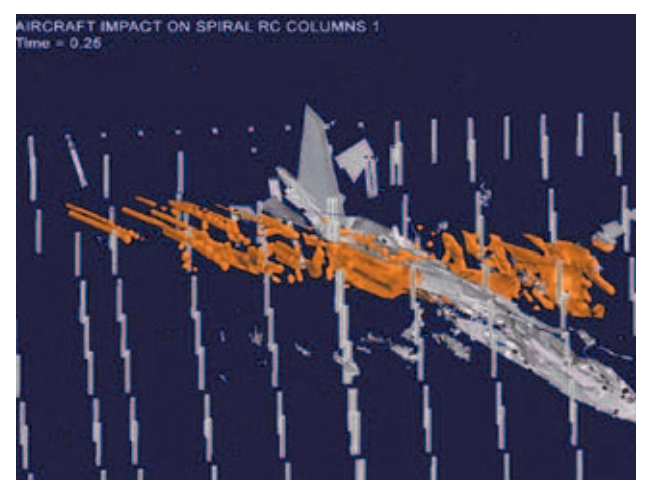

«Боинг-757» и стальной каркас здания Всемирного торгового центра

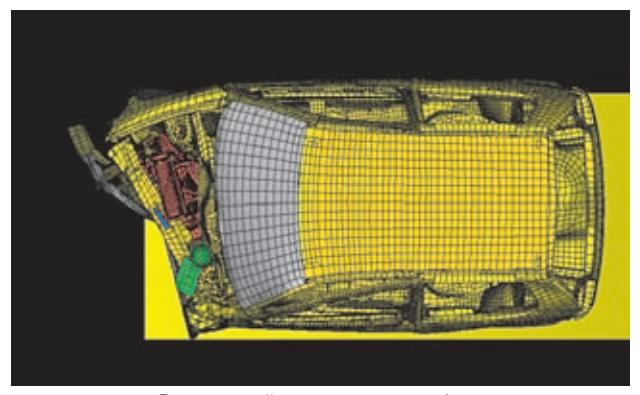

Виртуальный краш-тест автомобиля

ние, распространение звуковых волн, решаются геомеханические залачи и т.л.

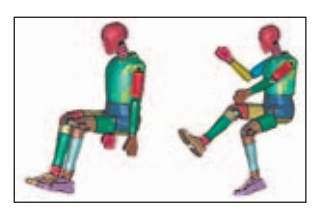

Молели пассажиров

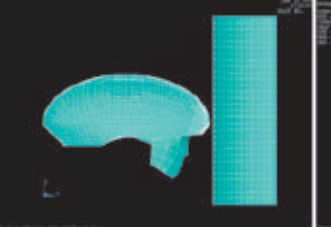

Изучение прочности велосипедного шлема

В числе аналогов LS-DYNA можно назвать MSC.DYTRAN, ABAQUS/Explicit. PAM-CRASH и SamCEF. Но здесь мы не будем сравнивать эти системы между собой ни по удобству. ни по документированности. Ни по возможностям, ни по надежности, ни по скорости - задача эта неблагодарная. К тому же заниматься сравнением должен независимый специалист. освоивший в совершенстве хотя бы две системы, а таких найдется немного. Конечно, у всех этих систем есть свои плюявного и неявного расчетов. В ANSYS поддерживаются неявные (Implicit) методы интегрирования уравнения динамики, использующие схему Ньюмарка. Расчет сводится к серии решений квазистатических задач с нагрузками. зависящими от времени. Вообще говоря, временной шаг может быть не очень малым, поскольку при каждом шаге выполняется решение системы уравнений и проводятся уравновешивающие итерации, связанные с матричными операциями. При линейной мат-

сы и минусы, но интеграция с ANSYS обеспечивает пользователям LS-DYNA качественно новые

### Явные и неявные **М**ЕТОДЫ

возможности.

Стандартная конфигурация ANSYS и пакет ANSYS/LS-DYNA дополняют друг друга. Для пояснения сфер их применения кратко рассмотрим основные отличия

## ИНСТРУМЕНТЫ АРМ

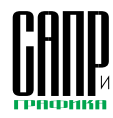

рице жесткости интегрирование является безусловно устойчивым.

Для высокоскоростных процессов (протекающих обычно несколько миллисекунд) и при очень больших леформациях приходится делать шаги весьма малыми, чтобы отследить изменение нагрузки и поведение конструкции. Инерционные нагрузки велики и определяются ускорениями конструкции. Для более точного их расчета эффективно будет вводить ускорения (и скорости) в число узловых степеней свободы и вычислять их напрямую, а не лважды, дифференцируя перемещения. В случае вынужденных постоянных пересчетов матриц формирование полной матрицы и ее многократное решение при переменных нагрузках неэффективны. Критерии сходимости, установленные по умолчанию. настроены на достаточно длительные задачи, поэтому их подбор на практике весьма трудоемок (а порой невозможен). Таким образом, при малом шаге решение ряда задач (например, удара) может потребовать больше (в десятки-сотни раз) времени ЭВМ, чем при использовании явных методов, либо не сойтись.

Явными (Explicit) методами называют методы решения уравнения динамики, не связанные с решением систем уравнений, но используюшие рекуррентные соотношения, которые выражают перемещения, скорости и ускорения на данном шаге через их значения на предшествующих шагах. В случае использования диагональной матрицы масс (вместо стандартной согласованной разреженной) удается ее «обратить». Упростив тем самым расчет и многократно уменьшив время одной итерации (посредством замены триангуляции матриц с решениями при переменных уравновешивающих нагрузках на матричные умножения). Такая методика предполагает малые шаги и достаточно мелкую разбивку. чтобы правильно описать диагональной матрицей распределение масс. В качестве компенсации, малый шаг позволяет отследить все изменения в характеристиках конструкции и в ее поведении. Все нелинейности (включая контакт) учитываются в векторе внутренних сил. Основное время занимает не

формирование и обращение матриц, а вычисление этого вектора. Из-за очень малого размера шага (на практике 10-7-10-6 с) явные методы обычно применяются только для расчета кратковременных процессов. В ANSYS/LS-DYNA при явном интегрировании применяется метод центральных разностей, когда ускорение полагается постоянным в пределах шага. Для трех последовательных моментов времени принимается квадратичная аппроксимация вектора перемещений.

Важнейшей проблемой численной реализации является обеспечение устойчивого решения, осциллирующего в приемлемых пределах. Не вдаваясь в теоретические тонкости, отметим, что устойчивым называют решение. когда малое изменение начальных условий не будет вызывать больших изменений результатов. В этом случае ошибки (погрешности) округления - абсолютные или относительные - в исходных данных и при расчете не вызывают нарастающего эффекта. Решающее значение здесь имеет выбор шага интегрирования по времени. Практика вычислений позволила выработать достаточно надежные критерии.

Таким образом, явные и неявные методы дополняют друг друга. Солверы ANSYS хорошо работают со статическими и квазистатическими задачами. Явные солверы LS-DYNA из-за накопления ошибок округления малоэффективны для длительных или статических задач. LS-DYNA использует специальные технологии, оптимизированные для решения высокоскоростных кратковременных процессов. Явный метод решения, используемый LS-**DYNA**, обеспечивает наиболее эффективный расчет быстротекущих процессов, высокоскоростных процессов с большими динамическими деформациями, квазистатических задач с большими деформациями и высокой нелинейностью, а также сложных задач контакта.

### **ANSYS/LS-DYNA**

Пакет ANSYS/LS-DYNA объединяет в себе расчетный модуль LS-DYNA со средствами подготовки исходных данных и обработки результатов в пакете ANSYS. Соответственно, не вы-

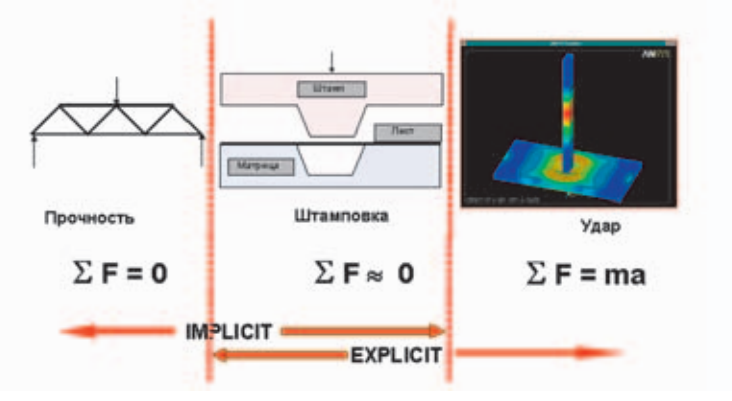

Статика, квазистатика и динамика

### ИНСТРУМЕНТЫ АРМ

холя из сессии ANSYS, можно созлавать конечно-элементную модель в препроцессоре ANSYS, получать решение по явной схеме интегрирования, используя LS-DYNA, и просматривать результаты с помощью стандартных постпроцессоров ANSYS.

В принципе, связь с LS-DYNA поддерживается многими популярными препроцессорами. Но поскольку ANSYS. Inc. всегда заботилась о связанности всех сво-ИХ ПРОДУКТОВ, ТО ЛИШЬ В ANSYS/ LS-DYNA обеспечена достаточная степень интеграции систем. Если ограничиваться не слишком сложными задачами. пользователь вполне может и не знать, что модуль явной динамики разработан вовсе не ANSYS. Inc.

ANSYS и ANSYS/LS-DYNA имеют единообразный интерфейс. обший перечень команд (специфические команды начинаются с префикса ED) и общий список элементов. Доступны все команды моделирования ANSYS, возможна оптимизация с учетом результатов LS-DYNA, поддерживаются основные опции постпроцессинга и макросы анимации.

В едином командном файле организуется обмен геометрической моделью и результатами расчетов между ANSYS (неявная схема расчета) и ANSYS/LS-DYNA (явная схема) для выполнения последовательных расчетов. Существует специальная команда переключения явных элементов в соответствующие им неявные (и наоборот) для проведения явнонеявного расчета (линейное обратное пружинение после нелинейной глубокой штамповки) либо неявно-явного. Так, можно сначала провести нелинейный тепловой расчет (ANSYS/Thermal), затем линейный прочностной расчет начальных напряжений (ANSYS/Structural) от температурных нагрузок (а также, например, от давления или вращения), а уже потом, переключив типы элемен-**TOR 32FDV3VR H2Y2DLHLIP H2DD9WA**ния и залав линамические нагрузки, применить ANSYS/LS-DYNA.

Наличие достаточно мошного встроенного препроцессора, не уступающего специализированным решениям (вроде FEMAP или PATRAN), обеспечивает уникальную возможность выполнять и параметрическое моделирование, и разбивку, и собственно решение, и постпроцессинг в рамках одного командного файла.

При работе с ANSYS/LS-DYNA поддерживается внутренний язык программирования APDL (ANSYS Parametric Design Language), мощный и вместе с тем доступный даже начинающему пользователю. Пользователь может оперировать массивами, запрашивать самую разнообразную информацию из базы данных, применять циклы. условные и безусловные переходы, метки и множество встроен-НЫХ ФУНКЦИЙ. ВВОДИТЬ И ВЫВОДИТЬ данные в текстовом формате. Нужные процедуры можно достаточно просто программировать с помощью макросов APDL. Пользователь ANSYS может даже вызывать модуль LS-DYNA в цикле, например с увеличением скорости соударения вплоть до обнаружения в постпроцессоре пробивания конструкции.

Хотя препроцессор ANSYS не поддерживает абсолютно всех исходных данных LS-DYNA, следует отметить, что поставляемый модуль позволяет решать все задачи, не поддерживаемые пока ANSYS/LS-DYNA. напрямую Пользователям предоставляется полная версия LS-DYNA (с моделями подушек и ремней безопасности, взрывчатки и т.п. сложными моделями материалов). Новые версии LS-DYNA начинают под-

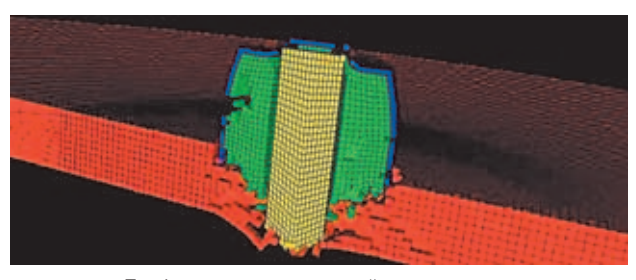

Пробивание пластины пулей с сердечником

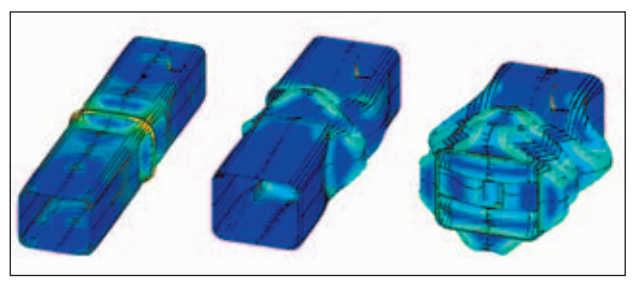

Сжатие трубы коробчатого сечения

держиваться ANSYS, как правило. спустя полгода, поскольку в последнее время LS-DYNA бурно развивается, так что тестирование ВНОВЬ ПОЯВЛЯЮЩИХСЯ ВОЗМОЖНОСтей не всегда можно провести в короткие сроки.

Созданный препроцессором ANSYS текстовый исходный файл \*. К можно в случае необходимости отредактировать и дополнить специальными командами LS-DYNA - при использовании APDL это можно сделать командой \*VWRITE. Тексты полного руководства по командам (LS-DYNA Kevword User's Manual) и теоретического руководства (LS-DYNA Theoretical Manual) доступны легальным пользователям ANSYS/ LS-DYNA c Customer Portal. Затем возможен не только запуск отредактированного файла из сессии ANSYS, но и пользование постпроцессором ANSYS (хотя и с некоторыми ограничениями) для обработки полученных результатов. Можно также выйти из ANSYS, запустить непосредственно LS-DYNA и применить постпроцессоры LS-TAURUS и LS-POST, входящие в стандартную поставку.

#### Особенности применения **ANSYS/LS-DYNA**

Для опытных пользователей ANSYS вкратце изложим основные специфические методики и концепции выполнения процедуры явного динамического анали-3a (Explicit Dynamic Analysis, EDA) в ANSYS/LS-DYNA. Вообще говоря, приступать к освоению ANSYS/LS-DYNA, не владея на хорошем уровне МКЭ и нелинейными динамическими расчетами в ANSYS, все равно, что садиться в гоночный автомобиль, толком не освоив вождение. Если вы не применяли ANSYS прежде, но уверенно владеете иными конечно-элементными технологиями, можем порекомендовать предварительно прослушать курс лекций-семинаров «Введение в ANSYS», проводимый ЗАО «ЕМТ Р» - авторизованным дистрибьютором. инженерно-консалтинговым и учебным центром ANSYS на территории России, стран СНГ и Балтии.

**B ANSYS/LS-DYNA не очень** много типов элементов. но для каждого из них имеется выбор множества формулировок, и почти все они поддерживают практически все разрешенные модели материалов. Отметим, что семейство 180-х элементов в ANSYS ПОЯВИЛОСЬ, ВИДИМО, ПОД ЯВНЫМ влиянием идей LS-DYNA. Сам факт наличия явных элементов (типы 160-168) инициирует EDA. Одновременное присутствие явных и неявных элементов в одной модели не допускается. За исключением типа 168 (десятиузлового тетраэдра, появившегося в версии 8.0 для удобства применения моделей, разработанных в CAD), остальные типы элементов не имеют промежуточных узлов.

Хотя препроцессор ANSYS поддерживает далеко не все из более чем 200 моделей материалов LS-DYNA, их можно ввести «вручную», отредактировав файл \*.К. В приложении к ANSYS/LS-DYNA User's Guide приведены примеры ввода для целого ряда материалов. Главная трудность заключается в правильном выборе модели поведения материала из множества разрешенных и определении констант для нее. Для отечественного пользователя определенную проблему составляют и различия в названиях сплавов. Даже подобрав аналог, имеющий примерно такой же химический состав, похожие модуль упругости и предел текучести, трудно полностью доверять многочисленным дополнительным параметрам моделей. Единствен-

### 36 *Mapm/2004*

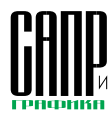

ным критерием здесь должна быть проверка и коррекция этих коэффициентов по результатам экспериментов для максимального похожего материала и при максимально схожих условиях нагружения.

В отличие от ANSYS Implicit, где разрушение элементов с разрывом связей можно отследить обычно лишь посредством составления специального макроса (и с помощью команды EKILL), очень многие модели материалов поддерживают разрушение. Но следует иметь в виду, что экспериментальные данные по разрушающим деформациям (величина и тем более зависимость от скорости деформирования) даже для наиболее популярных материалов неполны и противоречивы.

Наряду с привычными компонентами. многие команды подразумевают ввод Part - групп элементов, имеющих одинаковые атрибуты: тип элементов, номер материала и номер набора Real-констант. Группы Part создаются автоматически после ввода элементов.

Решение контактных задач в ANSYS/LS-**DYNA ОРГАНИЗОВАНО. НА НАШ ВЗГЛЯД. ДАЖЕ** удобнее, чем в обычной ANSYS. Существует множество контактных алгоритмов. вместо специальных контактных элементов назначаются контактные пары (возможен и автоматический поиск контактирующих пар). Значения параметров, принятые по умолчанию. как правило, обеспечивают хорошую сходи-MOCTH.

Хотя двумерные задачи и поддерживаются, но при одном (хотя и универсальном) виде контакта и при ряде ограничений и оговорок. Осесимметричные задачи нередко эффективнее решать на секторе конструкции с наложением условий симметрии скольжения.

Применение концепции жестких тел (Rigid Body) для тел, напряженное состояние которых в данный момент времени неактуально (например, при падении вплоть до момента контакта), позволяет значительно экономить машинные ресурсы. При этом тела могут переводиться из жестких в деформируемые и обратно в процессе расчета.

Нагрузки всегда вводятся массивами по времени и соответствуют одному шагу нагружения. Понятие нового Load Step в EDA подразумевает результаты, полученные после рестарта. Использование APDL значительно облегчает ввод информации о нагрузках.

Поскольку LS-DYNA работает главным образом в памяти (желательно иметь не менее 1 Гбайт), скорость работы с жестким диском не слишком важна.

Расчеты ANSYS/LS-DYNA можно проводить и в стандартной лагранжевой постановке, и в комбинированной лагранж-эйлеровой (Arbitrary Lagrange-Euler). В LS-DYNA поддерживается и полная эйлерова постановка, для которой следует дополнить файл, подготовленный препроцессором ANSYS. Подробное рассмотрение этих постановок требует отдельной статьи, и

здесь мы ограничимся следующими пояснениями. Лагранжева постановка подразумевает деформируемую сетку, а при эйлеровой сетка неподвижна и должна создаваться всюлу, где возможно нахождение конструкции или ее «осколков». Элементы могут быть заполнены либо воздухом, либо материалом, в том числе и частично. При ALE-формулировке пространство можно не разбивать на элементы происходит коррекция (адвекция) сетки для улучшения формы элементов.

Исполняемым файлом для LS-DYNA является Jobname.k - входной файл, автоматически создаваемый ANSYS при исполнении команды SOLVE. Файл содержит полную геометрию, нагрузки и характеристики материалов. присутствующие в базе данных ANSYS. Файл на 100% совместим с LS-DYNA (для 8.0 поддерживается версия LS-DYNA 9.70).

После запуска появляется DOS-окно с указанием параметров задачи и с оценкой времени счета (на основе начального шага). Шаг по времени устанавливается автоматически, исходя из минимального текущего размера элемента и скорости звука в его материале. В процессе решения можно запросить уточненную оценку времени счета.

Довольно удобно сделано прерывание решения - его можно выполнить в любой момент с автоматическим созданием файла рестарта.

Передача информации в стандартный постпроцессор - достаточно полная; автоматически поддерживается постпроцессинг разрушившихся элементов, так что на практике нет особой необходимости пользоваться отдельными постпроцессорами LS-POST и LS-**TAURUS** 

В постпроцессор ANSYS можно передать как напряжения, перемещения и деформации, так и специфические параметры LS-DYNA: суммарные контактные силы, кинетическую и иные энергии и т.д. Создаются не только полное напряженно-деформированное состояние - файл \*.rst, с возможностью анимации, например по 100 шагам, но и особый файл \*.his, включающий результаты, например 10 тыс. шагов для нескольких заданных узлов (с возможностью построения графиков).

#### Применение **ANSYS/LS-DYNA** для расчета прочности элементов самолета при столкновении с птицей

Важной практической задачей при проектировании самолетов является обеспечение жизнеспособности конструкции при столкновении с птицей. Продемонстрируем применение при таком расчете возможностей ANSYS/LS-DYNA. Методика компьютерного моделирования, верифицированная по результатам экспериментов, позволяет определить наиболее уязвимые

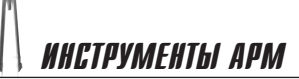

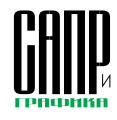

PTI RISENERG.

расчет процесса столкновения

при заданной скорости полета

• обработка и анализ результатов

(есть ли разрушение силовых

элементов (макросы PTI\_KADR,

PTI RISN26, PTI RISE26);

(макрос PTI SOLV).

• повторение в случае необходи-

мости расчета при иной скоро-

сти, вплоть до определения ве-

личины скорости пробивания

На рисунках приведены неко-

торые примеры применения мак-

(макрос PTI\_SOLV);

PTI MULT.

 $\overline{DOCOB}$ .

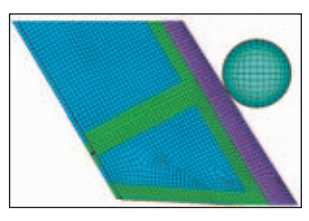

Фрагмент расчетной модели

подпрограмм-макросов на команлном языке APDL, формирующих модель птицы с заданными параметрами (формулировка, вес, форма, размер элементов и т.п.), дополняющих модель конструкции моделью птицы и назначающих необходимые параметры контактной задачи и формирую-

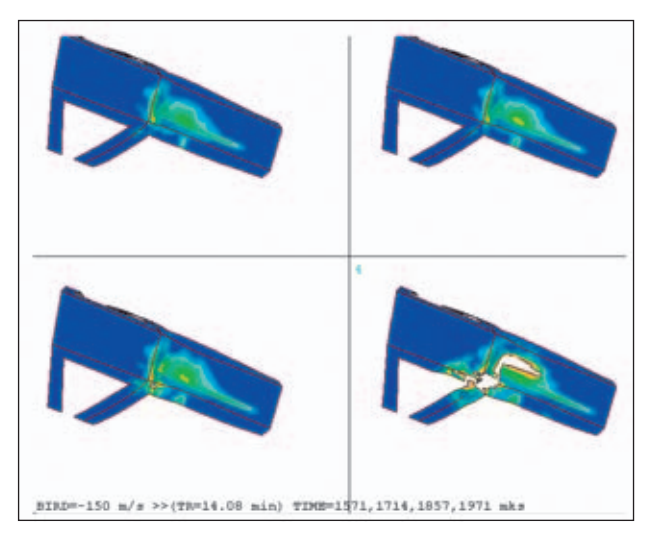

Деформации силовых элементов стабилизатора самолета при столкновении самолета с птицей

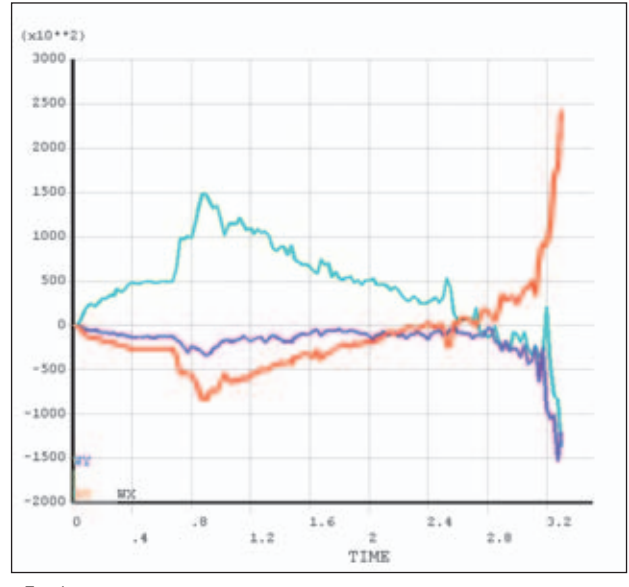

Графики изменения суммарных контактных сил при столкновении самолета с птицей

места, заменив тем самым часть испытаний расчетами, заранее усилить проблемные зоны и создать упрощенные, но достоверные инженерные методики.

Для повышения эффективности работы были составлены специальные макросы. Методика была реализована в виде серии

щих командный файл LS-DYNA. После проведения расчета можно воспользоваться макросами для постпроцессинга (построение графиков, анимация).

Макросы снабжены русифицированным интерфейсом и требуют минимума входной информации.

Принципиально процедура расчета такова:

- преобразование модели из ANSYS в формат ANSYS/ LS-DYNA (MAKPOC PTI FEM);
- загрузка модели конструкции (команда CDREAD);
- коррекция характеристик при необходимости (команда R);
- ввод необходимых характеристик материала конструкции (макрос PTI\_ALUMIN);
- создание модели птицы (макpoc PTI BIRD);
- загрузка модели птицы (команла CDREAD):

#### **НОВОСТИ**

#### ЕМТ сообшает

В апреле выходит новая версия пакета ANSYS 8.1. У целого ряда модулей появились дополнительные возможности.

Солверы (решатели):

- вариант с распределенной памятью решателя по методу сопряженных градиентов с предобуславливанием (DPCG) теперь поддерживает опцию компактного хранения матриц элементов (команда MSAVE), ранее реализованную для стандартного (однопроцессорного) варианта (PCG). Как DPCG. так и PCG могут применяться в нелинейных расчетах (команда NLGEOM, ON) при MSAVE, ON;
- ANSYS 8.1 может задействовать более 16 Гбайт памяти. С помощью солверов PCG (или DPCG) и опции MSAVE, ON могут быть решены статические задачи размером до 100 млн. DOF.

Препроцессинг и постпроцессинг:

- разрешен ввод табулированных нагрузок как функции координат X, Y и Z не только в глобальной системе координат, но и в локальных системах (декартовой, цилиндрической либо сферической):
- если при выполнении пользовательских макросов и командных файлов обнаружено более пяти ошибок, появляется запрос на выход из процедуры;
- постпроцессор оснащен новыми возможностями для лучшей выборки и анализа результатов. Линейная динамика:
- при модальном синтезе (CMS), помимо варианта с фиксированными границами, теперь поддерживается метод свободных границ (Free-Interface Method), позволяющий более точно определять частоты в средней и высшей частях спектра;
- для гармонического анализа (ANTYPE, HARM) как при использовании полных матриц (HROPT,FULL), так и методам суперпозиции форм (HROPT, MSUP) разрешен ввод (посредством доработанной команды МР) для нескольких материалов собственного относительного демпфирования, постоянного при различных частотах возбуждения. Электромагнитный анализ:
- разработаны три новых элемента второго порядка (PLANE230, SOLID231 и SOLID232) для расчета низкочастотных (НЧ) полей; поддерживаются стационарная электропроводность, а также гармонические и нестационарные расчеты квазистатических полей;
- .<br>трехмерный низкочастотный магнитный Edge-элемент SOLID117 теперь может нагружаться токами от элементов SOURC36 при расчете безвихревых катушек;
- при расчетах антенн с фазированной решеткой (НFPA, SPSCAN) могут применяться два высокочастотных электромагнитных элемента (HF119 и HF120). Связанные расчеты (Multifield Solver):
- результаты интерполяции при обмене результатами между несколькими физическими полями могут быть сохранены .<br>в файле и использованы при последующих рестартах. Улучшены расчеты при неплоской геометрии. Алгоритм блочного поиска (Bucket Search) установлен при интерполяции по умолчанию.